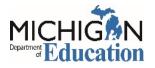

## **Gateway Home**

Link to MDE Nutrition Gateway Dashboard & Portal Basics

## Welcome to the Nutrition Gateway Dashboard and Portal

The Michigan Department of Education Nutrition Gateway provides Child Nutrition Program (CNP) agencies a single location to access annual CNP applications (MEGSplus), monthly claims (MIND) and periodic administrative reviews (GEMS/MARS) through an integrated dashboard and portal.

Access to the Gateway is available for any user who has access to one or more of the following systems:

- Michigan Electronic Grants System (MEGSplus)
- Michigan Nutrition Data System (MIND)
- Grants Electronic Monitoring System/Michigan Administrative Review System (GEMS/MARS)

Proceed to login with your **MEIS** Username and Password.

| Welco                                                                                                    |                          |                                   |                                                                                           |             |     |
|----------------------------------------------------------------------------------------------------|--------------------------|-----------------------------------|-------------------------------------------------------------------------------------------|-------------|-----|
| and P                                                                                                    |                          | the Nutri                         | ition Gateway Dashboard                                                                   | Login       |     |
| The Michigan Department of Education Nutrition Gateway provides Child<br>Nutrition Program (CNP) agencies a singular system to access annual CNP<br>applications (MEGSplus), monthly claims (MIND) and periodic administrative |                          |                                   | * User Name                                                                               | * User Name |     |
| reviews (GEMS/MARS) through an integrated dashboard and portal.                                                                                                    |                          |                                   | * Password                                                                                | * Password  |     |
|                                                                                                    | the Gatew<br>lowing syst |                                   | for any user who has access to one or more                                                |             |     |
| • Mic<br>• Gra                                                                                                    | higan Nutr               | ition Data Syst<br>nic Monitoring | ystem ( <b>MEGSplus</b> )<br>tem ( <b>MIND</b> )<br>System/Michigan Administrative Review | Lo          | gin |

systems after logging on. You are not be required to login individually in those systems. However, you may continue to

**Login page:** Provide your MEIS username and password and gain access to the Gateway

**Reports**: Access publicly available Child Nutrition Program (CNP) Data through a variety of reports

**Resources:** Access to CNP resources from the Program Offices for successful participation

**Request Access:** Ability to electronically request access to GEMS/MARS

## Features:

access those systems individually if you wish to do so.

Visit the MEIS page to reset your password: <u>https://mdoe.state.mi.us/MEIS/PasswordRecovery.aspx</u>

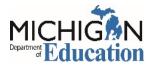

# Dashboard

# Dashboard displays Application data, Claims data and Administrative Review data.

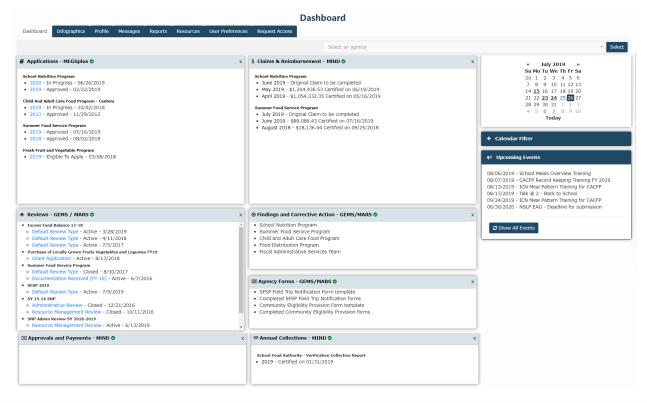

#### The Dashboard lists:

- Available applications and last two approved applications for each participating program
- Last three claims for each participating program
- Review information and associated tasks
- Child Nutrition Program dates

#### The Portal Capability:

- Users with access to any of the systems; MEGSplus, MIND, and GEMS/MARS will gain access by clicking the corresponding links on the dashboard.
- The Gateway will transfer you directly to the Application, Claim, or a Review based on access rights and selection.
- If a user does not have access to a specific system, clicking on the link will give the user instructions as to how to secure access.

- · Ability to filter calendar to specific program or function
- Custom View feature can be selected in the User Preference tab
  - The Blue slider menu on the right 🔤 will allow you to rearrange and delete cards

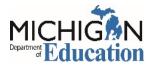

# Michigan Department of Education Office of Health and Nutrition MDE Nutrition Gateway User Guide

# Infographics

## Pictorial representation of data.

|                                                                                                    |                                                                                                    |                                                                                                    | # Home 🔍 Contact 🛔 CNP Level8 🚱 Log Out 🍗 Milgov                                                              |
|----------------------------------------------------------------------------------------------------|----------------------------------------------------------------------------------------------------|----------------------------------------------------------------------------------------------------|----------------------------------------------------------------------------------------------------|
| Mutriga Michiga                                                                                                    | ition Gateway<br>n Department of Education                                                                                                    |                                                                                                    |                                                                                                    |
|                                                                                                    |                                                                                                    |                                                                                                    | Infographics                                                                                                  |
| Dashboard Infographics Profile Messages Re                                                                                                    | aports Resources User Preferences Request Access Adm                                                                                                    | in •                                                                                                    |                                                                                                    |
| Lansing Public School District (33020)                                                                                                    |                                                                                                    |                                                                                                    | Select an agency                                                                                              |
|                                                                                                    |                                                                                                    |                                                                                                    | School Nutrition Programs - SNP                                                                               |
|                                                                                                    |                                                                                                    |                                                                                                    |                                                                                                    |
| Kettorel       Kettorel         National       Statute         Brander       Brander         Wie Merz       Weiler         Explanal       Weiler         Marken Statute       Weiler         Wie Marken       Weiler         Wie Marken       Weiler         Wie Marken       Weiler         Weiler       Weiler         Weiler       Weiler<                                                                                                    | Snack For                                                                                                    | x<br>Jamme<br>Object<br>Care food<br>Program                                                                                                    |                                                                                                    |
| t Student Enrollment x                                                                                                    | 🛎 Students Served Daily x                                                                                                    | EE Sources of Revenue 🛛 🗴 🛓                                                                                                    |                                                                                                    |
| Students Total Errollment<br>11,389<br>11,389<br>11,489<br>11,489<br>11,4 | Braidfat         Lunch           6.487 students         Free & Reduced           Free & Reduced         98.27%           Paid         Paid           1.71%         1.22%                                                                                                    | Data era fusio (1 de la la la de la de la                                                                                                    |                                                                                                    |
| †Breakfast Counts × ±                                                                                                    | †Lunch Counts × 🛓                                                                                                    | ☑ Where do we spend our funds? × ±                                                                                                    |                                                                                                    |
| Develop Countries (975-14),<br>579-05-77 and 1997-70<br>1,266-80<br>95-60<br>95-60<br>95-60<br>95-60<br>1,267 and<br>1,267 and                                                                                                    | Unit Gasther STERI,<br>STOL 7 av 1973 10<br>Unit 7 av 1973 10<br>Unit 7 av 10<br>Unit 7 av 10<br>Unit 7 av 10<br>Uni | New Cart 10 Underwerken Bandon 30 Degen 10<br>New Cart 10 Degen 10<br>New Cart 10<br>Degen 10<br>Degen 10 |                                                                                                    |
|                                                                                                    |                                                                                                    |                                                                                                    | Migov   Dathboard Home   Contact MDE   Policies<br>FOIA   Compliance   Accessibility Policy   Security Policy |
| ≫ USDA Foods x                                                                                                    |                                                                                                    | 🗠 Enrollment in last 3 Years 🛛 🗴 🛓                                                                                                    | Copyright 2019 State of Michigan                                                                              |
| SY16-17 Disbursement\$454,380.94<br>End Balance\$51,773.90                                                                                                    |                                                                                                    | 117.5k                                                                                                    |                                                                                                    |
| End Balance\$51,773.90<br>% Used88.61%                                                                                                    |                                                                                                    | 118.9k 111 877                                                                                                    |                                                                                                    |
| Seurae SV 2017-2018 Hiskeper                                                                                                    |                                                                                                    | 100 2115-16 2116-17 2117-18                                                                                                    |                                                                                                    |
|                                                                                                    |                                                                                                    |                                                                                                    |                                                                                                    |

- Displays data in easy-to-analyze pictorial representations
- Data behind some images can be downloaded to an Excel
- Images can be added, moved or hidden using the Blue slider menu on the right

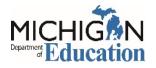

# Profile

# Listing of agency profile information from various MDE systems.

|                                 | +                                                                        |                               | -    |
|---------------------------------|--------------------------------------------------------------------------|-------------------------------|------|
| C û                             | 0  https://qa.mdoe.state.mius/gateway/Profile                            | E 80% ··· 🏠                   | lii\ |
| t Visited   b Getting Started ( | ∰ Megre 1% 50M - State of Michig                                         | CNP Level8 🕒 Log Out 🔪 Mi.gov |      |
|                                 |                                                                          | chi cercio er cog out         |      |
|                                 | Nutrition Gateway Michigan Department of Education                       |                               |      |
|                                 | Michigan Department of Education                                         |                               |      |
|                                 | Profile                                                                  |                               |      |
| shboard Infographics            | Profile Messages Reports Resources User Preferences Request Access Admin |                               |      |
|                                 | Select an agency                                                         |                               |      |
| EEM-Agency                      |                                                                          |                               |      |
| EEM-Site/Building               |                                                                          |                               |      |
| MEGSplus                        |                                                                          |                               |      |
| CMS Profile                     |                                                                          |                               |      |
|                                 |                                                                          |                               |      |
| Site Information                |                                                                          |                               |      |
| User Management                 |                                                                          |                               |      |
| Contact Information             |                                                                          |                               |      |
| Number of Active Sites By       | Program                                                                  |                               |      |
| Spring Count Data               |                                                                          |                               |      |
| . Fall Count Data               |                                                                          |                               |      |
| . CEPI Direct Cert Public So    | chools                                                                   |                               |      |
| . CEPI Direct Cert Non-Pub      | siic Schools                                                             |                               |      |
|                                 |                                                                          |                               |      |

- View profile information of agencies to which you have access
- Export data to Excel, CSV, PDF or copied to the Clipboard

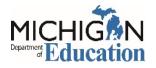

## Messages

Centralized feature to create and log all communication between MDE OHNS and the Agencies

| Messages - MiNDDashboard ×<br>← → C <sup>2</sup> ŵ<br>A Most Visited ■ Getting Started 1 | +<br>① ▲ https://qa.mdoe.state.mi.us/gateway/Messages<br>② Maye- % SOM - State of Michig                                                                                                    | き … ☆   | - œ ×   |
|------------------------------------------------------------------------------------------|----------------------------------------------------------------------------------------------------|---------|---------|
| 4                                                                                        | Here Contact CMP Level8 @ Log Out MLgov  Nutrition Gateway  Michigan Department of Education                                                                                                    |         |         |
|                                                                                          | Messages                                                                                                    |         |         |
| Dashboard Infogra<br>Compose Message<br>Inbox (0) ▼<br>Sent<br>Drafts                    | ohics       Profile       Messages       Reports       Resources       User Preferences       Request Access       Admin •         Inbox       Click Compose a Message to send messages to an agency or a group of agencies       Show Hidden       Show Hidden       Show Hidden |         |         |
|                                                                                          | Show 10 entries                                                                                                    |         | Search: |
|                                                                                          | T*     From     Till     Sender     Till     To     Till     Recipient     Till     Sender       No matching records found     No matching records found     No matching records found     No matching records found     No matching records found     No matching records found  | Subject |         |
|                                                                                          | Showing 0 to 0 of 0 entries (filtered from 3 total entries)                                                                                                    |         | Pri     |
| ¢                                                                                        | Hide                                                                                                    |         | >       |
|                                                                                          | MLgov   Dashboard Home   Contact MDE   Policies<br>FOIA   Compliance   Accessibility Policy   Security Policy<br>Copyright 2019 State of Michigan                                                                                                    |         |         |

- All messages addressed to the user will be listed in the Inbox
- All messages addressed to other users in the agencies will be listed in the Agency Inbox
- Default Agency can be chosen on the User Preference page if you have access to multiple agencies
- Ability to hide and unhide messages from folders by selecting messages and clicking "Hide/Show Hidden"
- Clicking "Show Default" resets the folders to available messages
- Search for specific messages using the Search box
- Messages can be sorted by clicking on column header

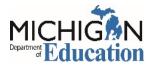

# Michigan Department of Education Office of Health and Nutrition MDE Nutrition Gateway User Guide

# Reports

## Access to public reports.

|                     | # Home 🕓 Contact 👗 CNP Level8 🕼 Log Out 🍗 MI.gov |                   |                      |                                   |     |                                          |            |  |  |
|---------------------|--------------------------------------------------|-------------------|----------------------|-----------------------------------|-----|------------------------------------------|------------|--|--|
|                     |                                                  |                   |                      | Reports                           |     |                                          |            |  |  |
| Dashboard I         | Infographics Profile Messages                    | Reports Resources | User Preferences     | Request Access Admin 🔻            |     |                                          |            |  |  |
|                     |                                                  |                   |                      |                                   |     |                                          |            |  |  |
| Select a Repo       | rt                                               |                   |                      |                                   |     |                                          | Go         |  |  |
|                     |                                                  |                   |                      |                                   |     |                                          | Disclaimer |  |  |
| Report Name:        |                                                  |                   |                      |                                   |     |                                          |            |  |  |
| + Reports Filte     | er                                               |                   | Description:         |                                   |     |                                          |            |  |  |
|                     |                                                  |                   |                      |                                   |     |                                          |            |  |  |
| CNP Programs:       | All SNP CACFP-Centers CA                         | CFP-FDCH          | Select a report to s | ee its description                |     |                                          |            |  |  |
|                     | □ SFSP □ SCSM □ FFVP □ CSFP □ T                  | EFAP              |                      |                                   |     |                                          |            |  |  |
|                     | SLYER SFA-VCR                                    |                   |                      |                                   |     |                                          |            |  |  |
| Functions:          | All Application Claims Revi                      |                   | 📾 Required Inpu      | ts:                               |     | i Data Elements:                         |            |  |  |
|                     | Payments      Administration      USE            | AC                | Select a report to s | ee its required inputs            |     | Select a report to see its data elements |            |  |  |
| Tags:               | •                                                |                   |                      |                                   |     |                                          |            |  |  |
| Data Elements:      | i                                                |                   |                      |                                   |     |                                          |            |  |  |
|                     |                                                  |                   |                      |                                   |     |                                          |            |  |  |
| <b>T</b> Filter Rep | ▼ Filter Reports                                 |                   | Filters:             |                                   |     |                                          |            |  |  |
|                     |                                                  |                   | Select a report to s | ee its Cnp Programs               |     |                                          |            |  |  |
|                     |                                                  |                   | Select a report to s | _                                 |     |                                          |            |  |  |
|                     |                                                  |                   | select a report to s | ee its functions                  |     |                                          |            |  |  |
|                     |                                                  |                   |                      |                                   |     |                                          |            |  |  |
|                     |                                                  |                   | Sources:             |                                   |     |                                          |            |  |  |
|                     |                                                  |                   | e sources:           |                                   |     |                                          |            |  |  |
|                     |                                                  |                   | Select a report to s | ee its sources                    |     |                                          |            |  |  |
|                     |                                                  |                   |                      |                                   |     |                                          |            |  |  |
|                     |                                                  |                   |                      |                                   |     |                                          |            |  |  |
|                     |                                                  |                   | 🖹 Tags:              |                                   |     |                                          |            |  |  |
|                     |                                                  |                   |                      | N                                 |     |                                          |            |  |  |
|                     |                                                  |                   | Select a report to s | ee its tags                       |     |                                          |            |  |  |
|                     |                                                  |                   |                      |                                   |     |                                          |            |  |  |
|                     |                                                  |                   |                      |                                   |     |                                          |            |  |  |
|                     |                                                  |                   |                      |                                   |     |                                          |            |  |  |
|                     |                                                  |                   |                      |                                   |     |                                          |            |  |  |
|                     |                                                  |                   |                      | ov   Dashboard Home   Contact M   |     |                                          |            |  |  |
|                     |                                                  |                   | FOIA                 | Compliance   Accessibility Policy |     |                                          |            |  |  |
|                     |                                                  |                   |                      | Copyright 2019 State of Michi     | gan |                                          |            |  |  |

- Select from a variety of reports using the dropdown menu
- Filter information using Reports Filter
- A definition of the specific report and the information contained in the report are shown on the Description, Required Inputs and Data Elements cards
- To view report, click "View Report"
- Provide the required inputs and generate the report
- Report can be exported to Excel, CSV, PDF or copied to the Clipboard
- All reports are ADA compliant

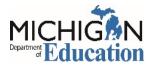

## Resources

# Links to Child Nutrition Program resources from USDA and MDE

| C 🟠 (i) 🔒 https://qa.mdoe.state.mi.                                                                                                    | us/gateway/Home/Resources                                                                                                    |                                                                                                    | ▣ …☆ ▷ Ⅰ                                                                                                    |
|----------------------------------------------------------------------------------------------------|----------------------------------------------------------------------------------------------------|----------------------------------------------------------------------------------------------------|----------------------------------------------------------------------------------------------------|
| ited Catting Started OMega- 🕆 SOM-State of Michig                                                                                                    | ateway<br>of Education                                                                                                    | 🗰 Home 🔍 Contact 🛔 CNP Level8 🕪 Log Ou                                                                                                    | t 🚡 MLgov                                                                                                    |
| shboard Infographics Profile Messages                                                                                                    |                                                                                                    | sources                                                                                                    |                                                                                                    |
| ashboard Infographics Profile Messages                                                                                                    | Reports         Resources         User Preferences         Request Access           School Nutrition Programs         •         National School Lunch Program         •           •         Administrative Policy Memos         •         Administrative Reviews           Email: MDE-SchoolNutrition@michigan.gov         Phone: 517-241-5374 | Admin -<br>Food Service Contracts<br>• Contracting with Food Service Management<br>Companies - Guidance for SFA<br>• FSMC Bid Process Guide<br>• VSMC Bid Process Guide<br>Email: MDE-FSMC-Vended@michigan.gov<br>Phone: 517-241-5348                 | Child and Adult Care Food Program (CACFP<br>• Adult Day Services<br>• Child Care Centers<br>• Administrative Policy Memos<br>Email: MDE-CNAP-CACFP@michigan.gov<br>Phone: 517-241-5353                                                               |
| ummer Food Service Program<br>• Meet Up and Eat Up Site Locator<br>• USDA Policy Memos<br>• Administrative Policy Memos<br>nail: MDE-SFSP@michigan.gov<br>hone: 517-241-5374 | Fiscal & Administrative Services<br>• Contracting with Food Service Management<br>Companies - Guidance for SFA<br>• FSMC Bid Process Guide<br>• VSMC Bid Process Guide<br>Email: MDE-FSMC-Vended@michigan.gov<br>Phone: 517-241-5348                                                                                                    | USDA Food Distribution Programs<br>• USDA CSFP Home Page<br>• USDA TEFAP Home Page<br>• Michigan Farm to School<br>• Pilot Project for the Procurement of Unprocessed<br>Fruits and Vegetables<br>Email: MDE-FMFD@michigan.gov<br>Phone: 517-241-5348 | Direct Link to Systems<br>Michigan Education Information System (MEIS)<br>Michigan Electronic Grant System Plus (MEGS+)<br>Michigan Nutrition Data (MIND) system<br>Grant Electronic Monitoring System/Michigan<br>Administrative Review (GEMS/MARS) |

- MDE units providing support for the Child Nutrition Programs
- Emails and contact numbers of the various Child Nutrition Program units
- Direct links to Child Nutrition Program Systems (MEIS, MEGS+, MIND, & GEMS/MARS)

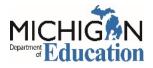

# **User Preferences**

## Display settings based on user's preference

| C                                                                                                    |
|----------------------------------------------------------------------------------------------------|
| Wet Wield   Getting Started  Mege  Sold-State of Michigan  Home  Contact  Contact  Contac |
| Nutrition Gateway         Michigan Department of Education         User Preferences         Dashboard       Infographics         Profile       Messages         Reports       User Preferences         Admin •                                                                                                    |
| User Preferences Dashboard Infographics Profile Messages Reports Resources User Preferences Request Access Admin •                                                                                                    |
| User Preferences Dashboard Infographics Profile Messages Reports Resources User Preferences Request Access Admin •                                                                                                    |
| User Preferences Dashboard Infographics Profile Messages Reports Resources User Preferences Request Access Admin •                                                                                                    |
| User Preferences Dashboard Infographics Profile Messages Reports Resources User Preferences Request Access Admin •                                                                                                    |
| Dashboard Infographics Profile Messages Reports Resources USer Preferences Request Access Admin -                                                                                                    |
|                                                                                                    |
| Lasting Para                                                                                                    |
| Landing Page Dashboard View                                                                                                    |
| Dashboard     O Default View                                                                                                    |
| O Infographics                                                                                                    |
| C Reports     Default Agency                                                                                                    |
| O User Preference                                                                                                    |
| O Profile Lansing Public School District (33020)                                                                                                    |
| Color Scheme Email Preference                                                                                                    |
|                                                                                                    |
| O Monochrome O Primary Email - Jonesp@michigan.gov - Click Here to Update Email                                                                                                    |
| O Uniform                                                                                                    |
| Vivid     MDE-GEMS@michigan.gov     MDE-GEMS@michigan.gov                                                                                                    |
| O Do not send emails                                                                                                    |
|                                                                                                    |
|                                                                                                    |
| Save Preferences                                                                                                    |
|                                                                                                    |
|                                                                                                    |

- Landing Page: Select the preferred page to open when logging in
- **Dashboard View:** Choose your option
  - o Default View: ADA Compliant, larger card display, and cards don't move
  - o Custom View: Allows you to remove, reorganize, and resize cards
- Default Agency: For multiple Agencies Select the preferred agency to open upon login
- Color Scheme: Choose between three color schemes Monochrome (Default), Bold and Light
- Email Preference: Designates where you want emails to be sent

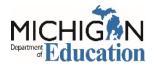

# **Request Access**

# **Electronic Access to Child Nutrition Program Systems**

| RequestAccess - MiNDDashboard     | × +                                                   |                                   |                                                           |                                    |             | – ø > |
|-----------------------------------|-------------------------------------------------------|-----------------------------------|-----------------------------------------------------------|------------------------------------|-------------|-------|
| ← → ♂ ŵ                           | 🛈 🔒 https://qa.mdoe. <b>state.mi.us</b> /gateway/Auth | entication/UserRequestAccess      |                                                           |                                    | E ☆         |       |
| 🔅 Most Visited 🛭 🍯 Getting Starte | ed 🖨 Megs+ 🐴 SOM - State of Michig                    |                                   |                                                           |                                    |             | 15    |
|                                   |                                                       |                                   | 🖀 Home 🔇                                                  | 🖕 Contact 🛛 🔒 CNP Level8 🕞 Log Out | 渣 Ml.gov    |       |
| 4                                 | Nutrition Gateway                                     | ,<br>1                            |                                                           |                                    |             |       |
|                                   |                                                       | Re                                | equestAccess                                              |                                    |             |       |
| Dashboard Infog                   | raphics Profile Messages Reports R                    | esources User Preferences Request |                                                           |                                    |             |       |
|                                   |                                                       |                                   |                                                           |                                    |             |       |
|                                   | E User Information                                    |                                   |                                                           | System                             |             |       |
|                                   | Name:                                                 | Email:                            |                                                           |                                    |             |       |
|                                   | Address:                                              | Phone:                            |                                                           |                                    | lew Request |       |
|                                   | Address:                                              | Filone:                           |                                                           |                                    |             |       |
|                                   |                                                       | User Type:                        |                                                           |                                    |             |       |
|                                   |                                                       |                                   |                                                           |                                    |             |       |
|                                   | Requested Subsystem                                   |                                   |                                                           |                                    |             |       |
|                                   | Program Office Name                                   | Program Name                      | Access Level                                              | Submitted Date                     | Status      | _     |
|                                   |                                                       |                                   |                                                           |                                    |             |       |
|                                   |                                                       |                                   |                                                           |                                    |             |       |
|                                   |                                                       |                                   | ErrorNot Found                                            |                                    |             |       |
|                                   |                                                       |                                   | ooard Home   Contact MDE   Policie                        |                                    |             |       |
|                                   |                                                       | FOIA   Complian                   | ce   Accessibility Policy   Security Po<br>ErrorNot Found | licy                               |             |       |
|                                   |                                                       | Copyright 20                      | 19 State of Michigan ErrorNot Found                       |                                    |             |       |

- Ability for Agency users to request access to the GEMS/MARS system
  - <u>COMING SOON</u>: Ability for MDE users to request access to the MIND system
    - Agency users request access through the specific MEGS+ applications
- MEGS+ security access has not been converted to the electronic format